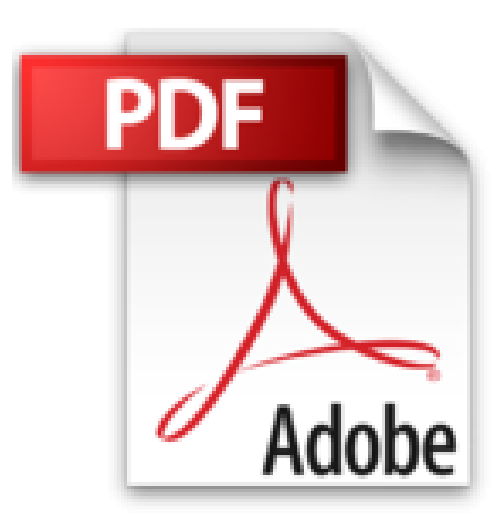

## **Réparez vous-même votre Apple : Une seconde vie pour votre iPhone, MacBook, iPad, iMac...**

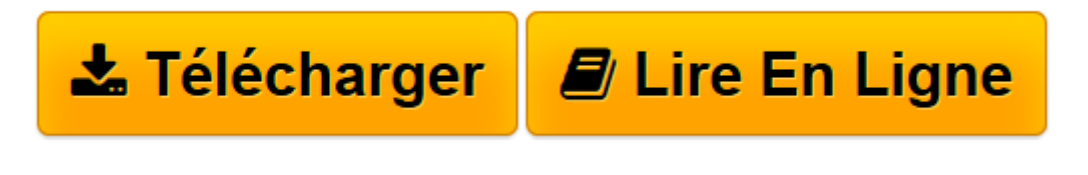

[Click here](http://bookspofr.club/fr/read.php?id=221214251X&src=fbs) if your download doesn"t start automatically

## **Réparez vous-même votre Apple : Une seconde vie pour votre iPhone, MacBook, iPad, iMac...**

Adam Banks, MacUser

**Réparez vous-même votre Apple : Une seconde vie pour votre iPhone, MacBook, iPad, iMac...** Adam Banks, MacUser

**[Télécharger](http://bookspofr.club/fr/read.php?id=221214251X&src=fbs)** [Réparez vous-même votre Apple : Une seconde vie ...pdf](http://bookspofr.club/fr/read.php?id=221214251X&src=fbs)

**[Lire en ligne](http://bookspofr.club/fr/read.php?id=221214251X&src=fbs)** [Réparez vous-même votre Apple : Une seconde vi ...pdf](http://bookspofr.club/fr/read.php?id=221214251X&src=fbs)

## **Téléchargez et lisez en ligne Réparez vous-même votre Apple : Une seconde vie pour votre iPhone, MacBook, iPad, iMac... Adam Banks, MacUser**

146 pages

Présentation de l'éditeur

Les produits signés Apple sont souvent robustes et fiables, qu'il s'agisse des ordinateurs (MacBook Pro ou Air, iMac, Mac mini...), des smartphones et tablettes (iPhone, iPad, iPod) ou des accessoires (Magic Mouse, écran Thunderbolt, câbles...). Mais il peut arriver que leur mécanique s'enraye ou que leur système d'exploitation patine. Comment leur donner une seconde vie ? Les produits de la marque à la pomme sont-ils réparables ? Peut-on remplacer aisément le disque dur ou la mémoire d'un MacBook ? Comment démonter un iPhone 4S, 5S ou 5C ? Comment déboguer un ordinateur portable sous Mac OS X, ou un iPhone sous iOS 7/8 ? Ce guide pratique, conçu en partenariat avec iFixit, le spécialiste de la réparation de produits Apple, répond à toutes ces questions en prenant en compte les principales pannes matérielles et logicielles que vous pourriez rencontrer.

Download and Read Online Réparez vous-même votre Apple : Une seconde vie pour votre iPhone, MacBook, iPad, iMac... Adam Banks, MacUser #57RCGP89FIU

Lire Réparez vous-même votre Apple : Une seconde vie pour votre iPhone, MacBook, iPad, iMac... par Adam Banks, MacUser pour ebook en ligneRéparez vous-même votre Apple : Une seconde vie pour votre iPhone, MacBook, iPad, iMac... par Adam Banks, MacUser Téléchargement gratuit de PDF, livres audio, livres à lire, bons livres à lire, livres bon marché, bons livres, livres en ligne, livres en ligne, revues de livres epub, lecture de livres en ligne, livres à lire en ligne, bibliothèque en ligne, bons livres à lire, PDF Les meilleurs livres à lire, les meilleurs livres pour lire les livres Réparez vous-même votre Apple : Une seconde vie pour votre iPhone, MacBook, iPad, iMac... par Adam Banks, MacUser à lire en ligne.Online Réparez vous-même votre Apple : Une seconde vie pour votre iPhone, MacBook, iPad, iMac... par Adam Banks, MacUser ebook Téléchargement PDFRéparez vous-même votre Apple : Une seconde vie pour votre iPhone, MacBook, iPad, iMac... par Adam Banks, MacUser DocRéparez vous-même votre Apple : Une seconde vie pour votre iPhone, MacBook, iPad, iMac... par Adam Banks, MacUser MobipocketRéparez vous-même votre Apple : Une seconde vie pour votre iPhone, MacBook, iPad, iMac... par Adam Banks, MacUser EPub **57RCGP89FIU57RCGP89FIU57RCGP89FIU**